## Issue ID

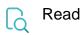

| Returned value   | ID of the current issue |
|------------------|-------------------------|
| Output data type | NUMBER                  |
| Example output   | 10001                   |